# **COURSE ABSTRACT COURSE ABSTRACT**

#### **COURSE CODE**

» CPKT-TSTG-A2014

#### **APPLICABLE VERSIONS**

- » BMC Compuware Topaz for Total Test version 20.10, 20.11, 20.12, 20.13
- » BMC AMI DevX Total Test 20.14

#### **[DELIVERY METHOD](http://www.bmc.com/education/modality.html)**

» Web-based Training (WBT)

#### **COURSE DURATION**

» 3 hours

#### **PREREQUISITES**

» BMC AMI DevX Total Test 20.x: Fundamentals Automated Testing (ILT)

#### **RECOMMENDED TRAININGS**

» Basic working knowledge of BMC AMI DevX Workbench for Eclipse

# **BMC AMI DevX Total Test 20.x: Advanced Automated Testing (WBT)**

### **Course Overview**

BMC AMI DevX Total Test (formerly known as BMC Compuware Topaz for Total Test) is an automated testing solution that enables developers and testers to test mainframe programs and subprograms after updating a piece of code. BMC AMI DevX Total Test facilitates automated virtualized and non-virtualized testing by allowing virtualization of the environments and external data sources.

This course teaches you how to customize JCL for specific projects using Total Test, test more efficiently using Code Debug, adjust test scenarios to program changes, and structure tests.

This web-based course helps learners understand the SOAP element, Rest Service element, Performance Test Playback element, and Data Studio element. You will also learn how to customize, import, and export a Team Profile.

## **Target Audience**

- » Developers
- » Testers

### **Learner Objectives**

- » Customize JCL in exceptional situations
- » Record virtualized tests more efficiently using Code Debug
- » Adjust virtualized test scenarios to program changes by remapping and rebaselining
- » Manually modify test cases
- » Discuss special cases in non-virtualized tests
	- o Use SQL Select statement with a component
	- o Perform negative testing to test failure scenarios
	- o Use special case palette elements for test preparation and test validation
- » Understand the SOAP element, Rest Service element, Performance Test Playback element, and Data Studio element
- » Customize, import, and export a Team Profile
- » Install Git plugin
- » Clone Git repository
- » Share test projects

BMC, BMC Software, and the BMC Software logo are the exclusive properties of BMC Software, Inc., are registered with the U.S. Patent and Trademark Office, and may be registered or pending registration in other countries. All other BMC trademarks, service marks, and logos may be registered or pending registration in the U.S. or in other countries. All other trademarks or registered trademarks are the property of their respective owners. ©2023 BMC Software, Inc. All rights reserved.

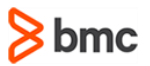

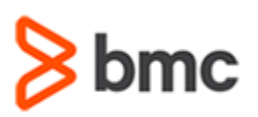

# **BMC AMI DevX Total Test 20.x: Advanced Automated Testing (WBT)**

# **COURSE ABSTRACT COURSE ABSTRACT**

#### **COURSE ACTIVITIES**

- » Presentations
- » Demonstration
- » Course Assessment

#### **BMC AMI DEVX TOTAL TEST LEARNING PATH**

» **<https://www.bmc.com/education/courses/bmc-ami-devx-training.html>**

#### **[CERTIFICATION PATH](https://www.bmc.com/education/it-certifications.html)**

» Not applicable

#### **[DISCOUNT OPTIONS](https://www.bmc.com/education/current-promotions.html)**

- » Have multiple students? Contact us to discuss hosting a private class for your organization
- » **[Contact us for additional information](https://www.bmc.com/forms/contact-bmc-education.html?301-ALL-EduAdvisor-ContactMe)**

## **Course Modules**

#### **Module 1: Virtualized Testing – Advanced Test Scenarios**

- » Project Properties and Using the JCL Folder
- » Recording Test Cases Efficiently Using Code Debug

#### **Module 2: Virtualized Testing – Adjusting Test Scenarios to Program Changes**

- » Remapping
- » Rebaselining
- » Modifying a Test Case
- » Stub Editors

#### **Module 3: Non-virtualized Testing – Structuring Tests**

- » Coding Practices Testing Two Programs in One Scenario
- » Coding Practices Scope Element
- » Coding Practices Modularization
- » Test Suites
- » Adjusting Test Scenario to Program Change

### **Module 4: Non-virtualized Testing –**

- **Special Cases** » SQL Select
- » Negative Testing
- » CICS Programs

#### **Module 5: Non-virtualized Testing – Special Case Palette Elements**

- » SOAP Service Element
- » Rest Service Element
- » Performance Test Element
- » Data Studio Element for Loading and Extracting Data

#### **Module 6: Sharing Test Projects**

- » Customize, import, and export a Team profile
- Install and clone Git plugin

BMC, BMC Software, and the BMC Software logo are the exclusive properties of BMC Software, Inc., are registered with the U.S. Patent and Trademark Office, and may be registered or pending registration in other countries. All other BMC trademarks, service marks, and logos may be registered or pending registration in the U.S. or in other countries. All other trademarks or registered trademarks are the property of their respective owners. ©2023 BMC Software, Inc. All rights reserved.

2